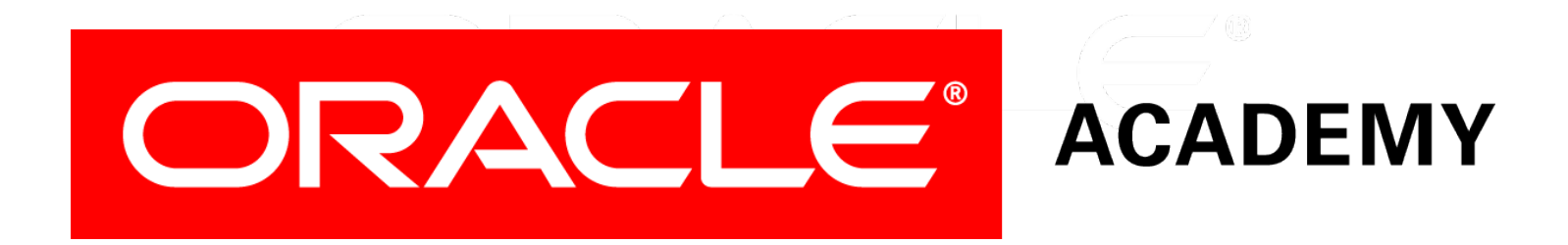

# Database Foundations

#### **6-5**

**Transaction Control Language (TCL)**

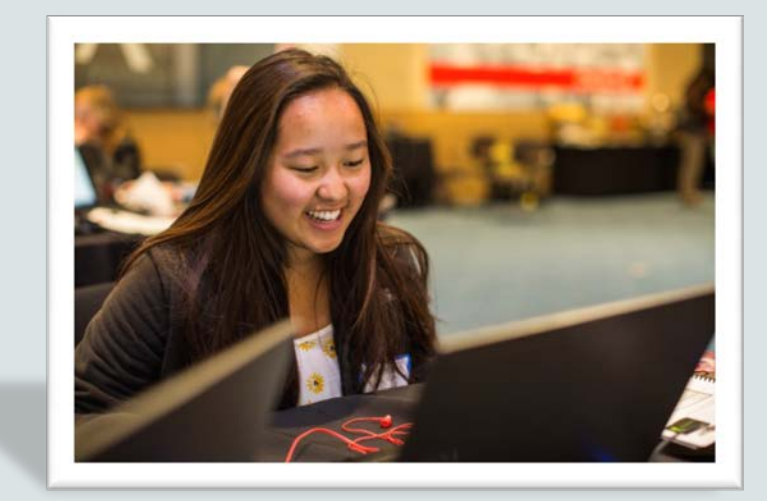

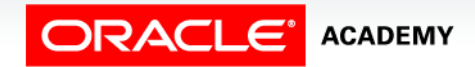

Copyright © 2015, Oracle and/or its affiliates. All rights reserved.

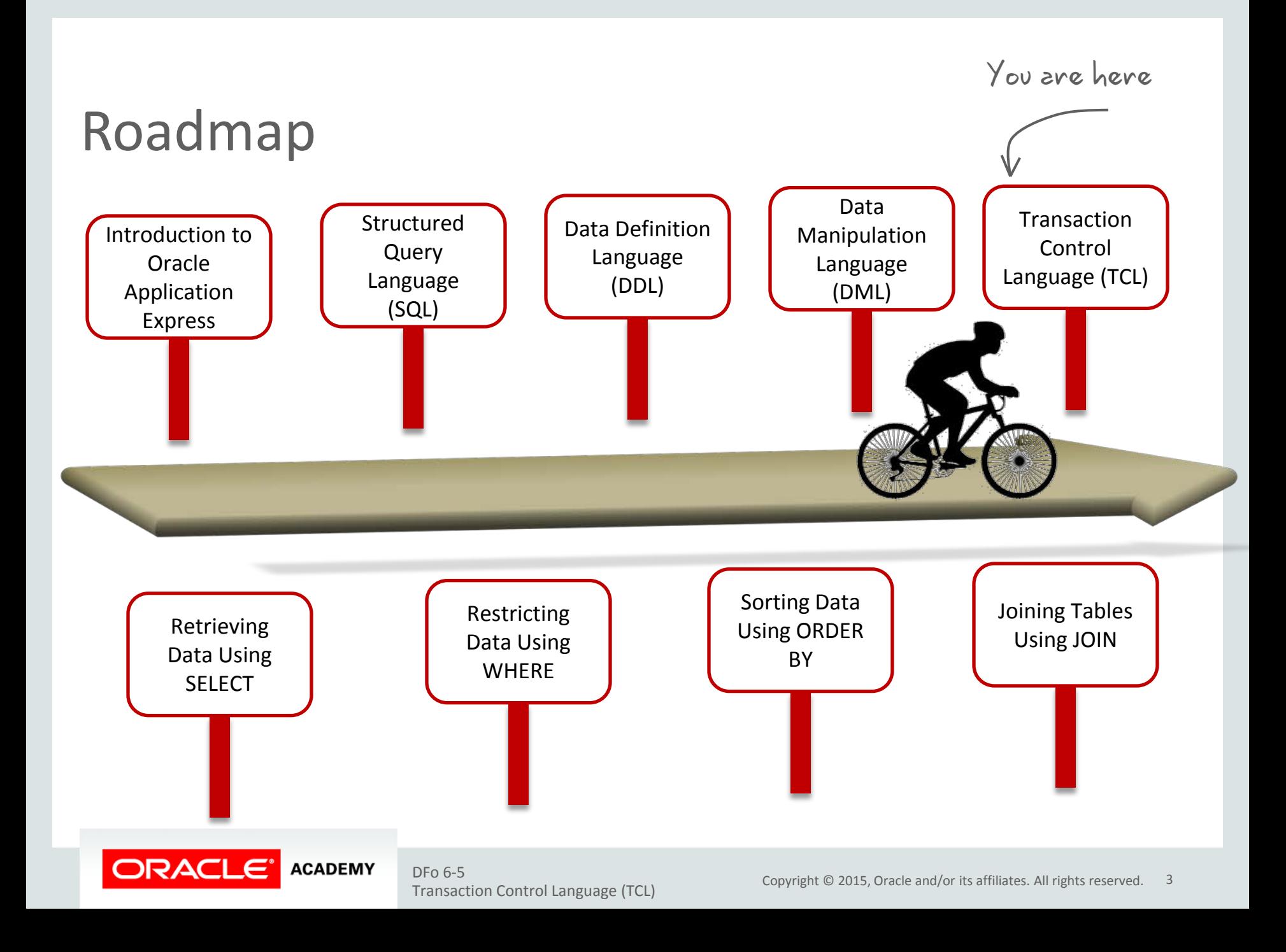

# **Objectives**

This lesson covers the following objectives:

- Describe the purpose of the Transaction Control Language (TCL)
- Explain the TCL operations that are required to manage a transaction:
	- $-COMMIT$
	- SAVEPOINT
	- ROLLBACK
- Describe the need for read consistency

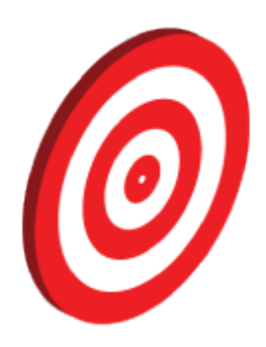

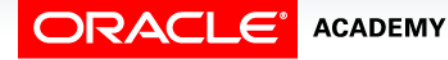

Transaction Control Language (TCL)

### Database Transactions

A database transaction consists of one of the following statements:

- DML statements that represent one consistent change to the data
- One DDL statement
- One TCL statement

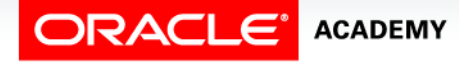

### Database Transactions: Start and End

- Begin when the first DML SQL statement is executed.
- End with one of the following events:
	- A COMMIT or ROLLBACK statement is issued.
	- A DDL or TCL statement executes (automatic commit).
	- The user exits SQL Developer or SQL\*Plus.
	- The system crashes.

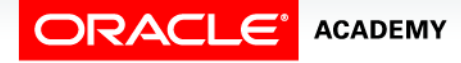

#### Advantages of COMMIT and ROLLBACK Statements

With COMMIT and ROLLBACK statements, you can:

- Ensure data consistency
- Preview data changes before making changes permanent
- Group logically related operations

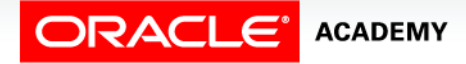

#### Transaction Control Statements

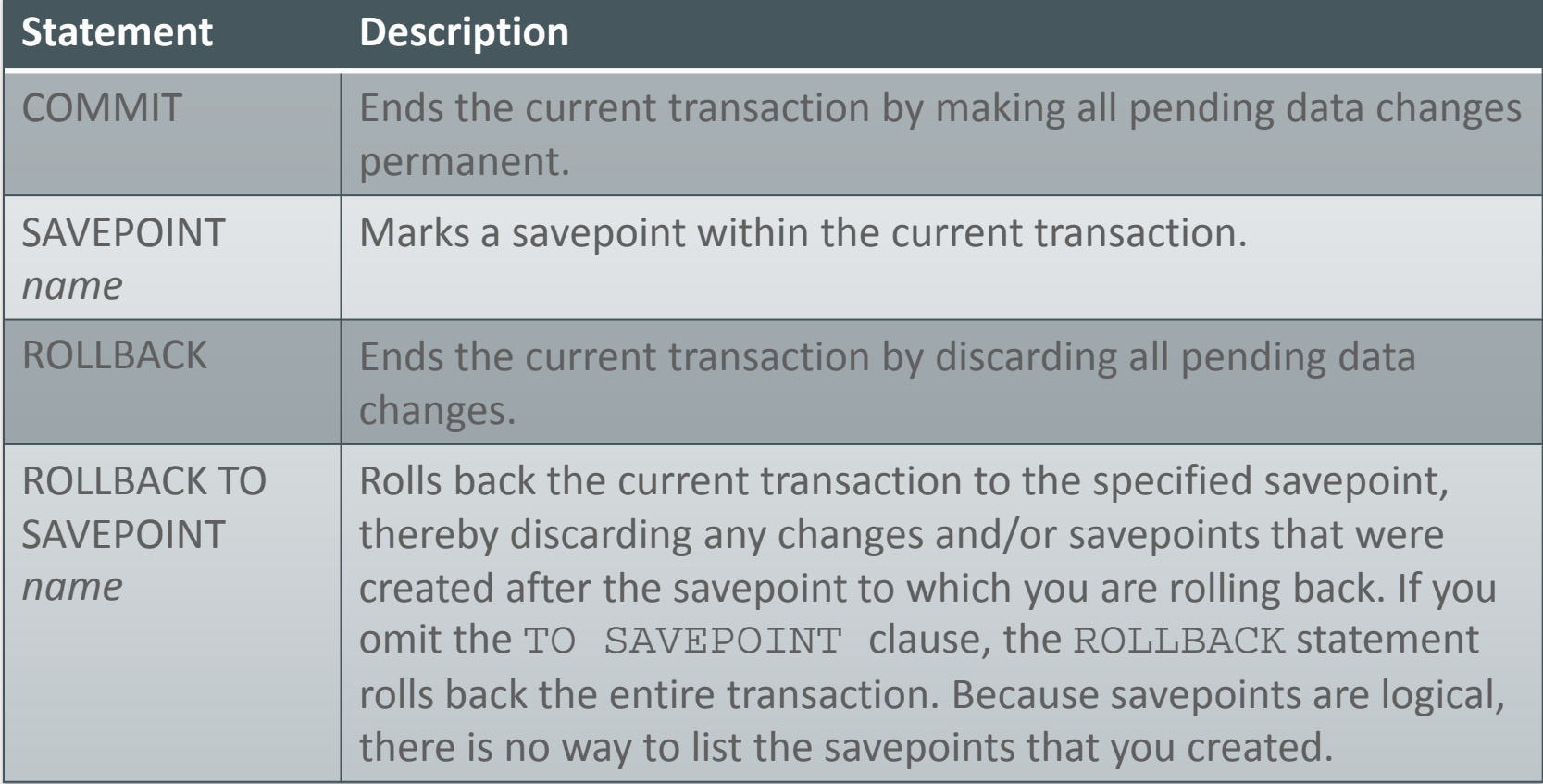

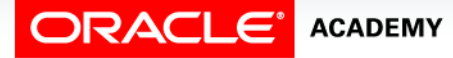

## Explicit Transaction Control Statements

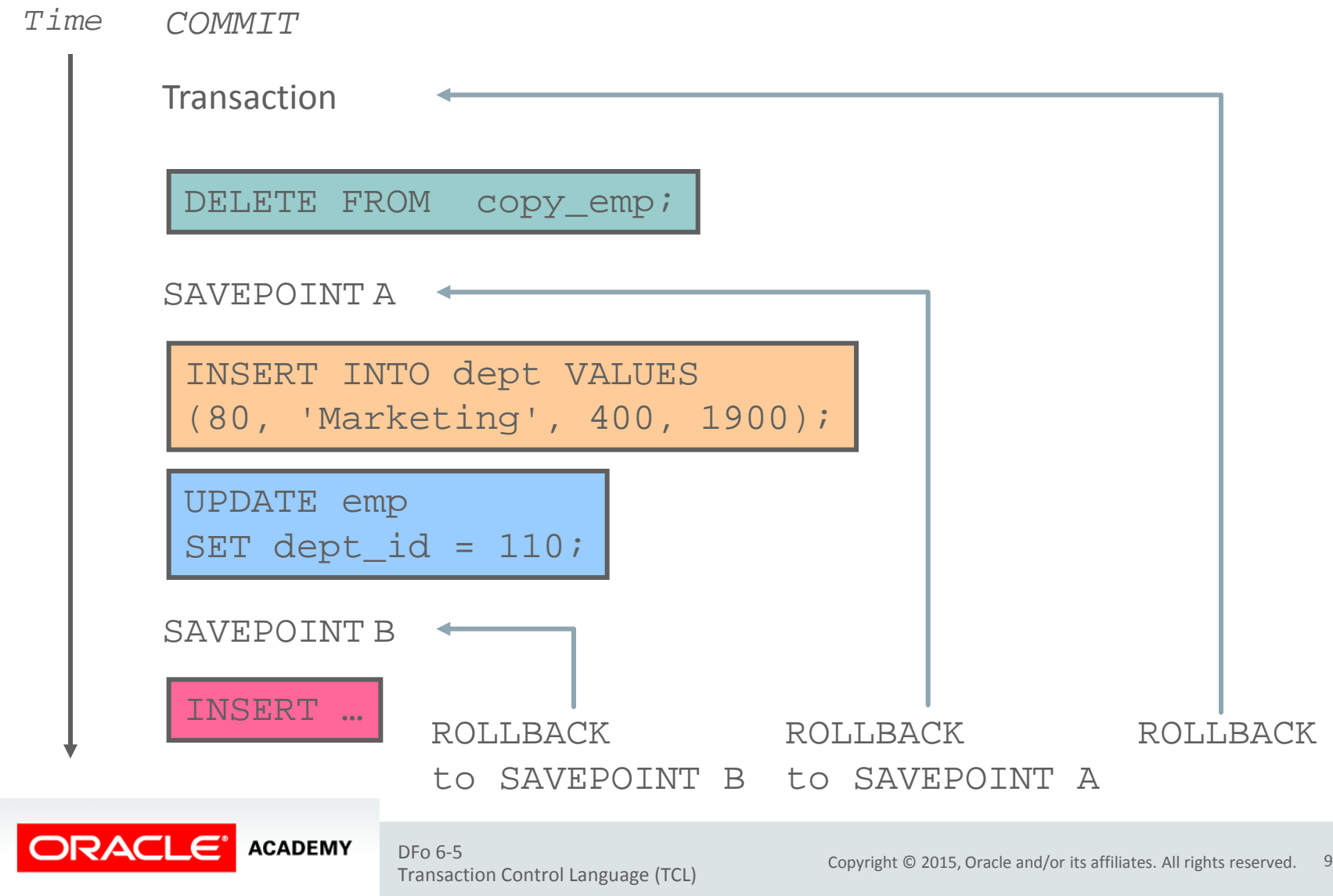

# Rolling Back Changes to a Marker

- Create a marker in the current transaction by using the SAVEPOINT statement.
- Roll back to that marker by using the ROLLBACK TO SAVEPOINT statement.

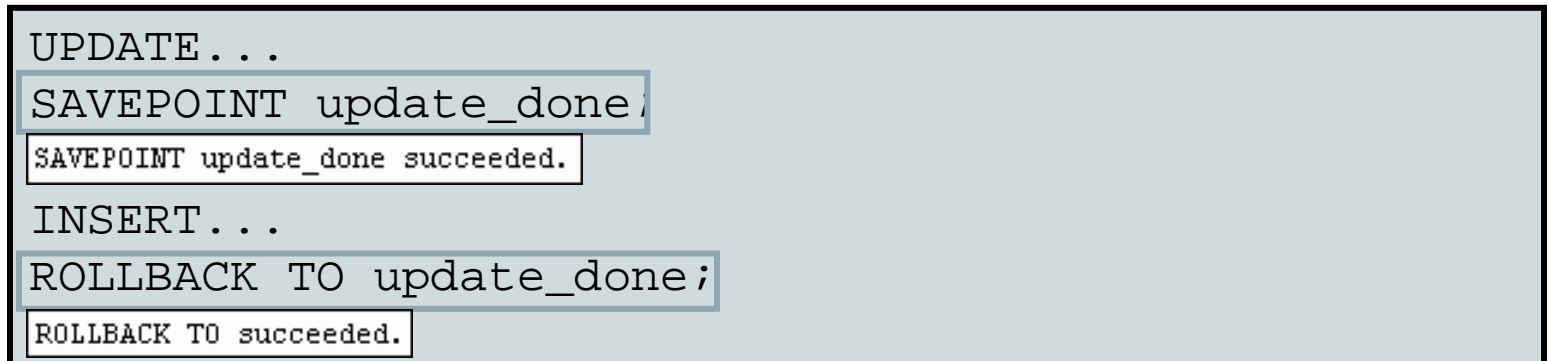

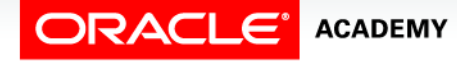

# Implicit Transaction Processing

- An automatic commit occurs under the following circumstances:
	- A DDL statement is issued.
	- A TCL statement is issued.
	- There is a normal exit from SQL Developer or SQL\*Plus, without explicitly issuing COMMIT or ROLLBACK statements
- An automatic rollback occurs when there is an abnormal termination of SQL Developer or SQL\*Plus or when there is a system failure.

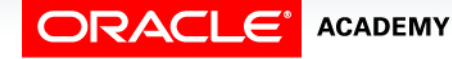

#### State of the Data Before COMMIT or ROLLBACK

- The previous state of the data can be recovered.
- The current session can review the results of the DML operations by using the SELECT statement.
- Other sessions cannot view the results of the DML statements issued by the current session.
- The affected rows are locked; other sessions cannot change the data in the affected rows.

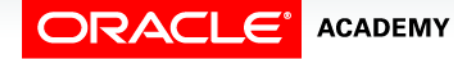

### State of the Data After COMMIT

- Data changes are saved in the database.
- The previous state of the data is overwritten.
- All sessions can view the results.
- Locks on the affected rows are released; those rows are available for other sessions to manipulate.
- All savepoints are erased.

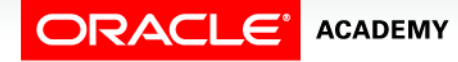

# Committing Data

• Make the changes:

```
DELETE FROM EMPLOYEES 
WHERE employee_id=113;
1 rows deleted
INSERT INTO departments 
VALUES (290, 'Corporate Tax', NULL, 1700);
1 rows inserted
```
• Commit the changes:

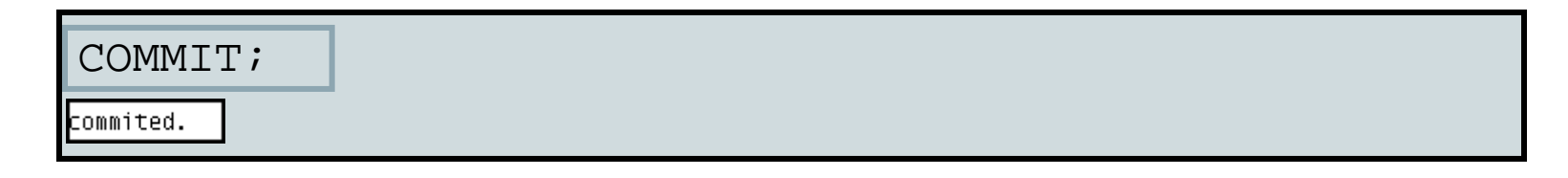

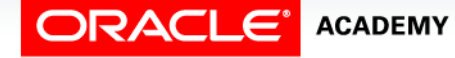

# State of the Data After ROLLBACK

Discard all pending changes by using the ROLLBACK statement:

- Data changes are undone.
- Previous state of the data is restored.
- Locks on the affected rows are released.

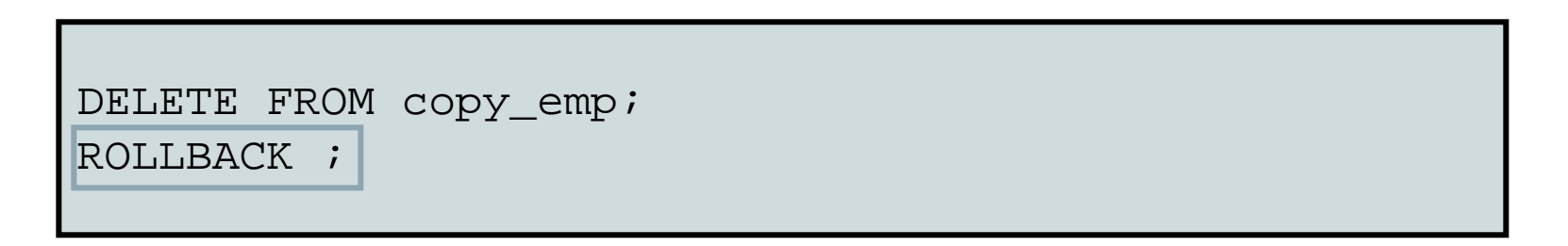

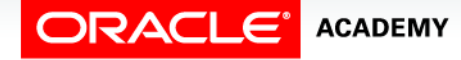

#### State of the Data After ROLLBACK: Example

DELETE FROM test; 4 rows deleted.

```
ROLLBACK;
Rollback complete.
```

```
DELETE FROM test WHERE id = 100;
1 row deleted.
```
SELECT \* FROM test WHERE id = 100; No rows selected.

```
COMMIT;
Commit complete.
```
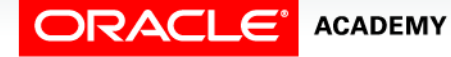

#### Statement-Level Rollback

- If a single DML statement fails during execution, only that statement is rolled back.
- The Oracle server implements an implicit savepoint.
- All other changes are retained.
- The user should terminate transactions explicitly by executing a COMMIT or a ROLLBACK statement.

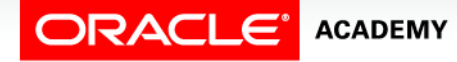

# Read Consistency

- Read consistency guarantees a consistent view of the data at all times.
- Changes made by one user do not conflict with the changes made by another user.
- Read consistency ensures that, on the same data:
	- Readers do not wait for writers.
	- Writers do not wait for readers.
	- Writers wait for writers.

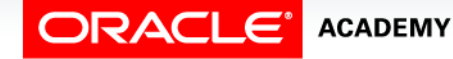

#### Implementing Read Consistency

#### User A

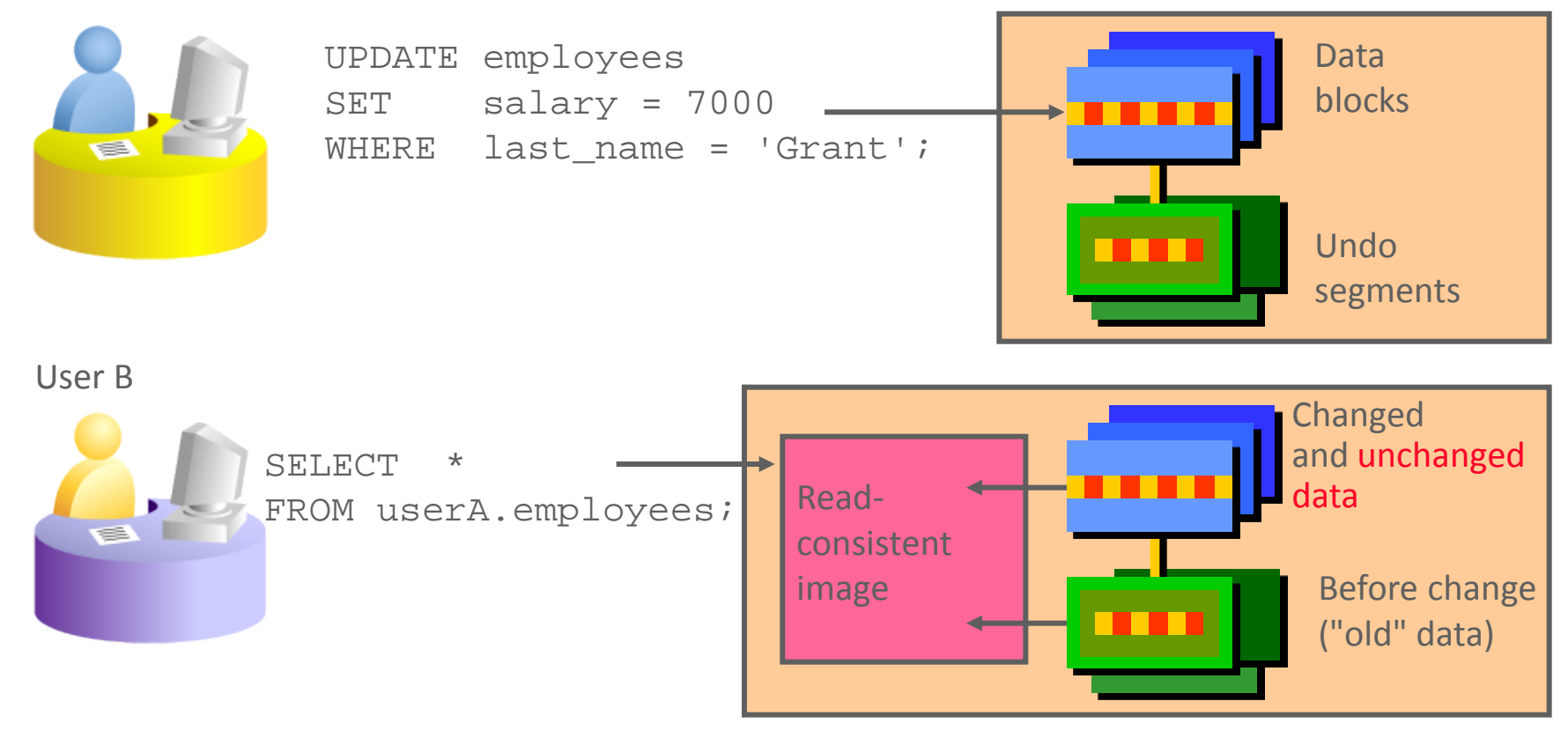

![](_page_18_Picture_3.jpeg)

Transaction Control Language (TCL)

### Summary

In this lesson, you should have learned how to:

- Describe the purpose of the Transaction Control Language (TCL)
- Explain the TCL operations that are required to manage a transaction:
	- $-COMMIT$
	- SAVEPOINT
	- ROLLBACK
- Describe the need for read consistency

![](_page_19_Picture_8.jpeg)

![](_page_19_Picture_9.jpeg)

![](_page_20_Picture_0.jpeg)